## **Demandes**

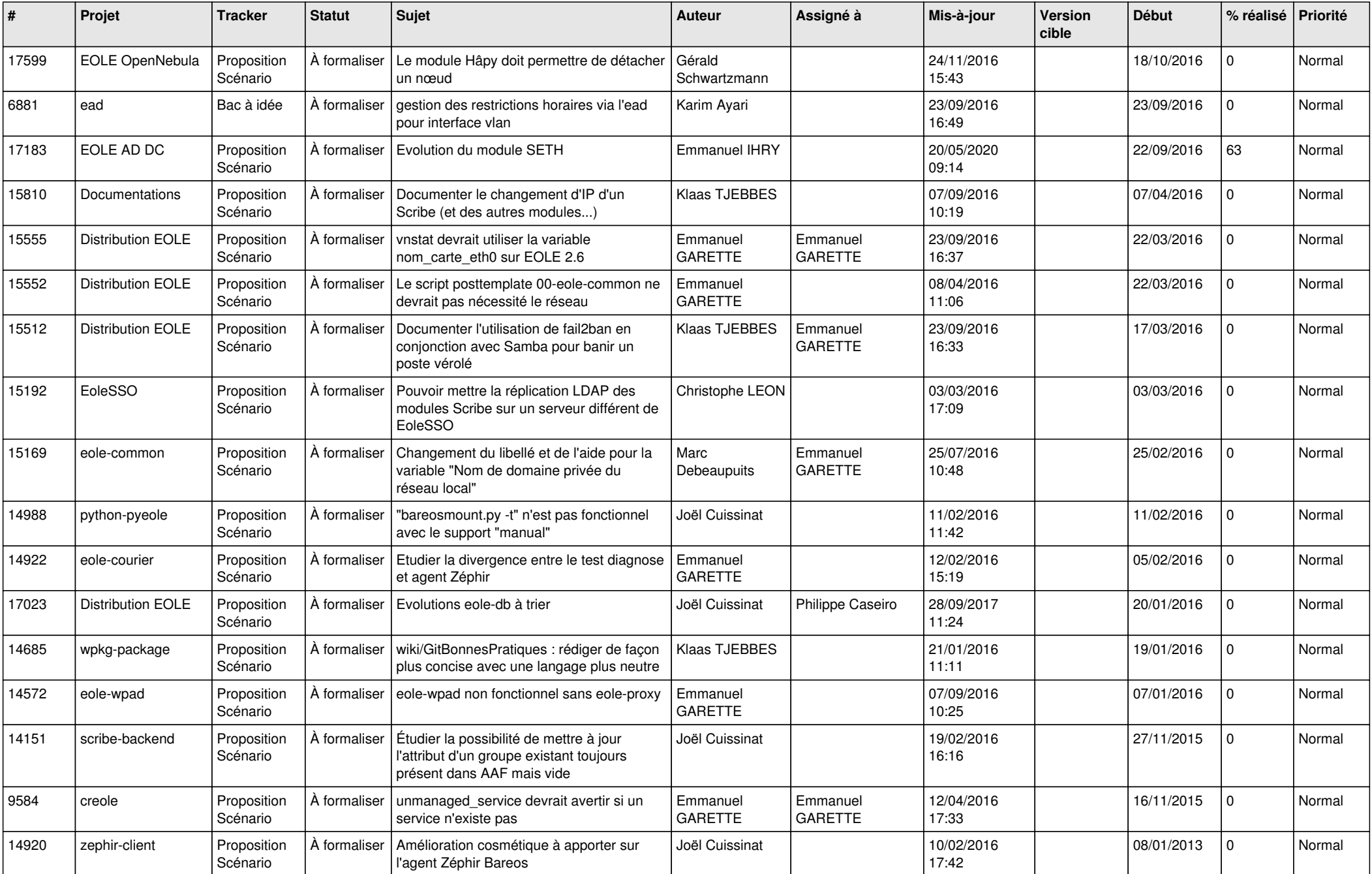

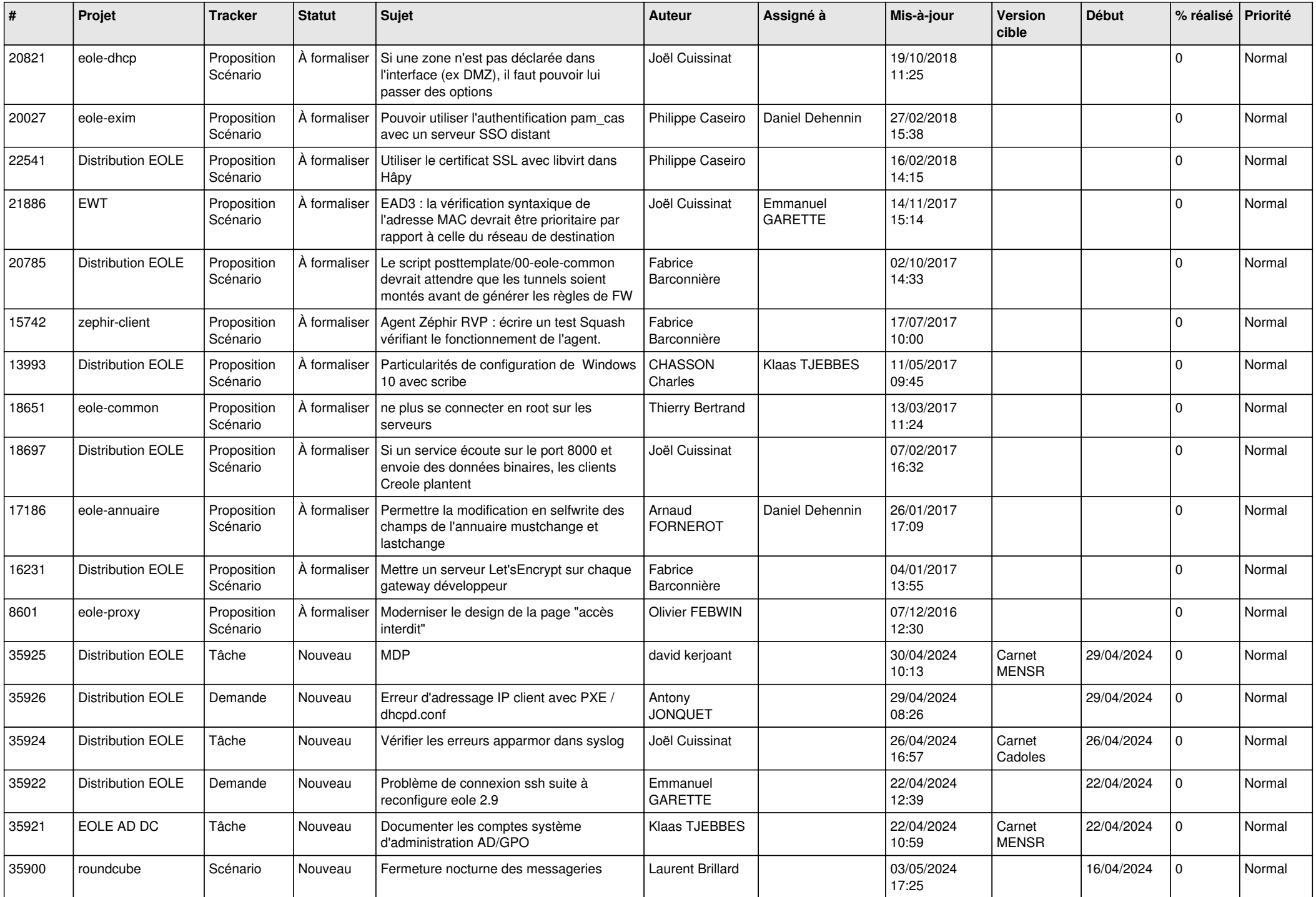

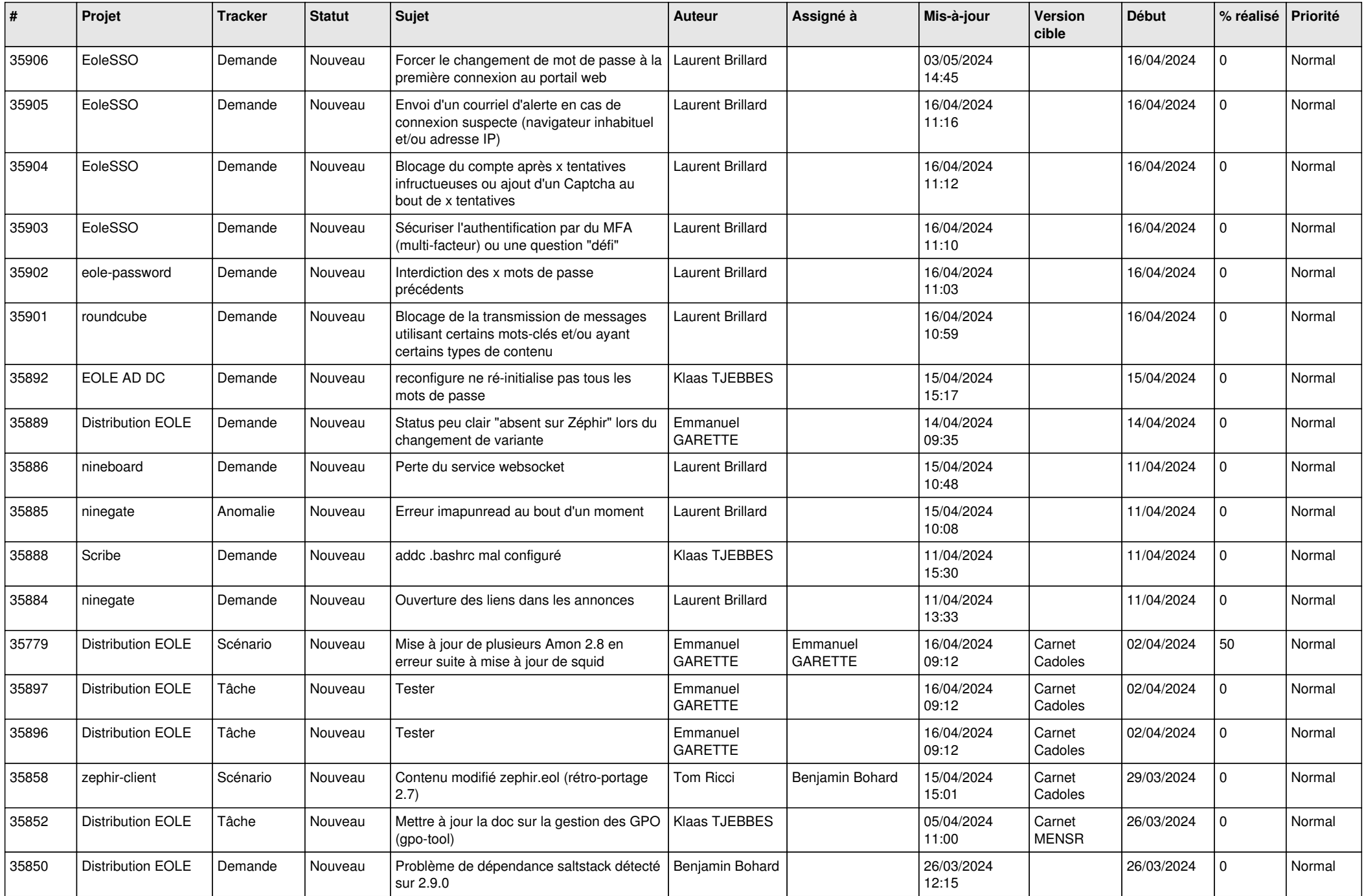

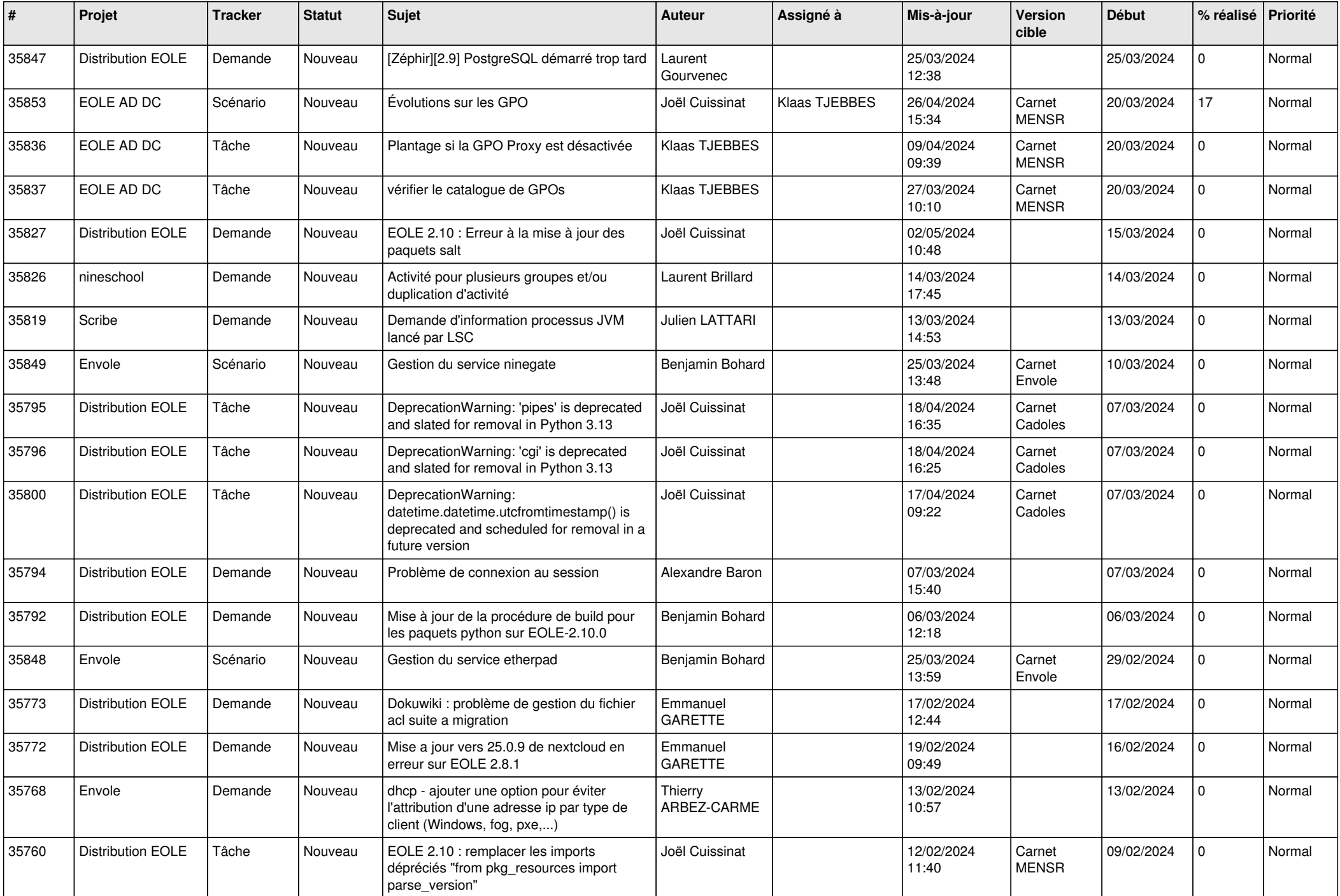

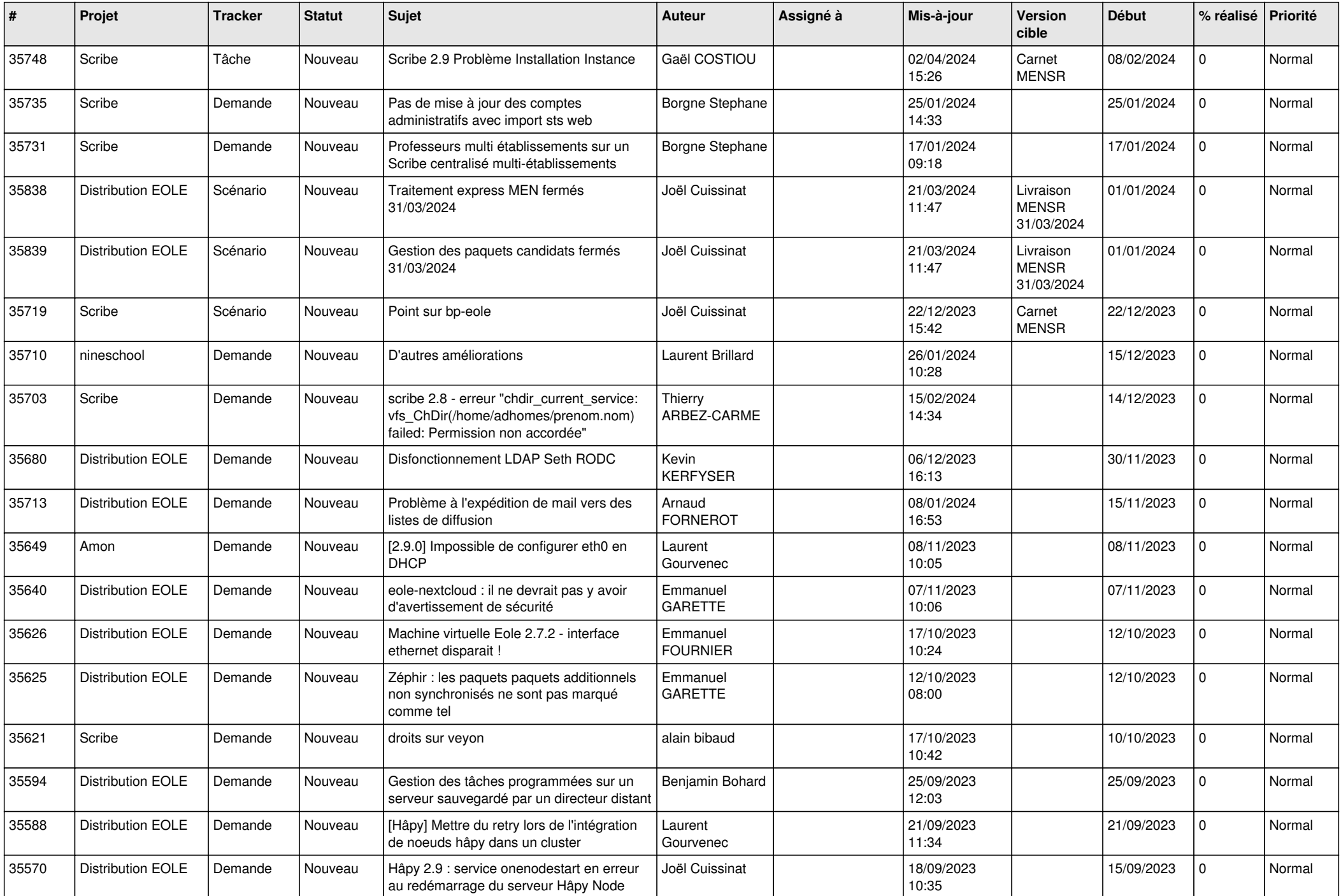

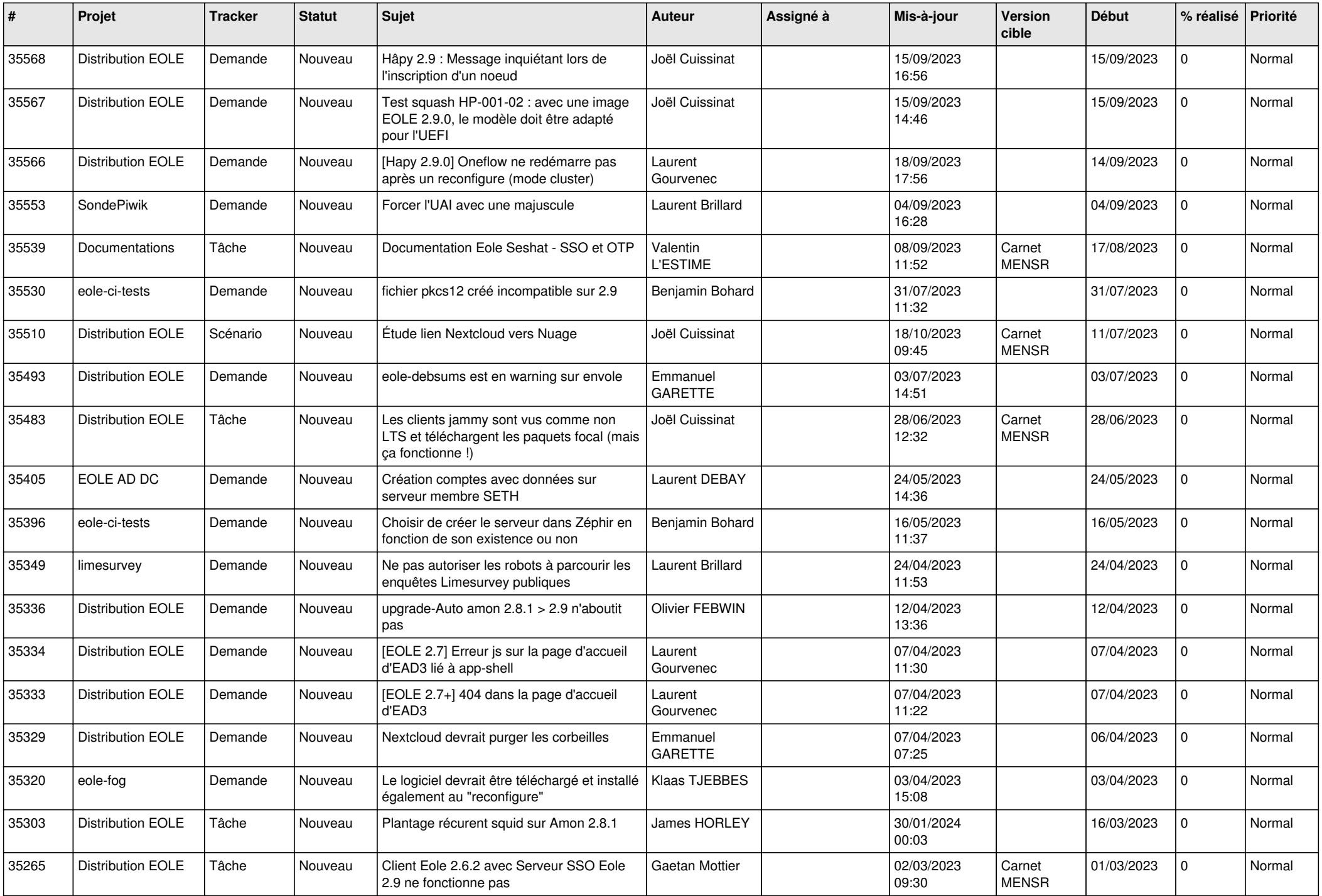

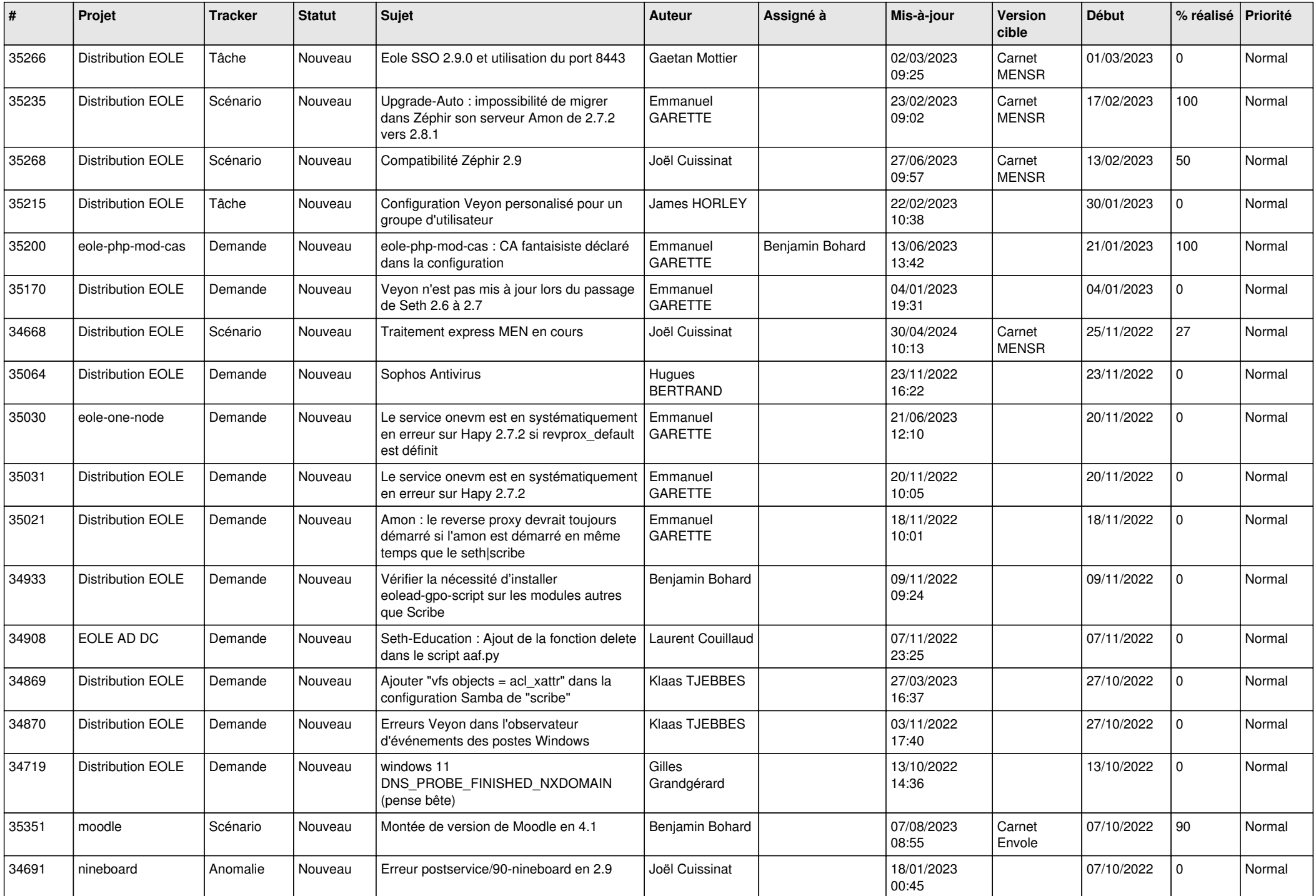

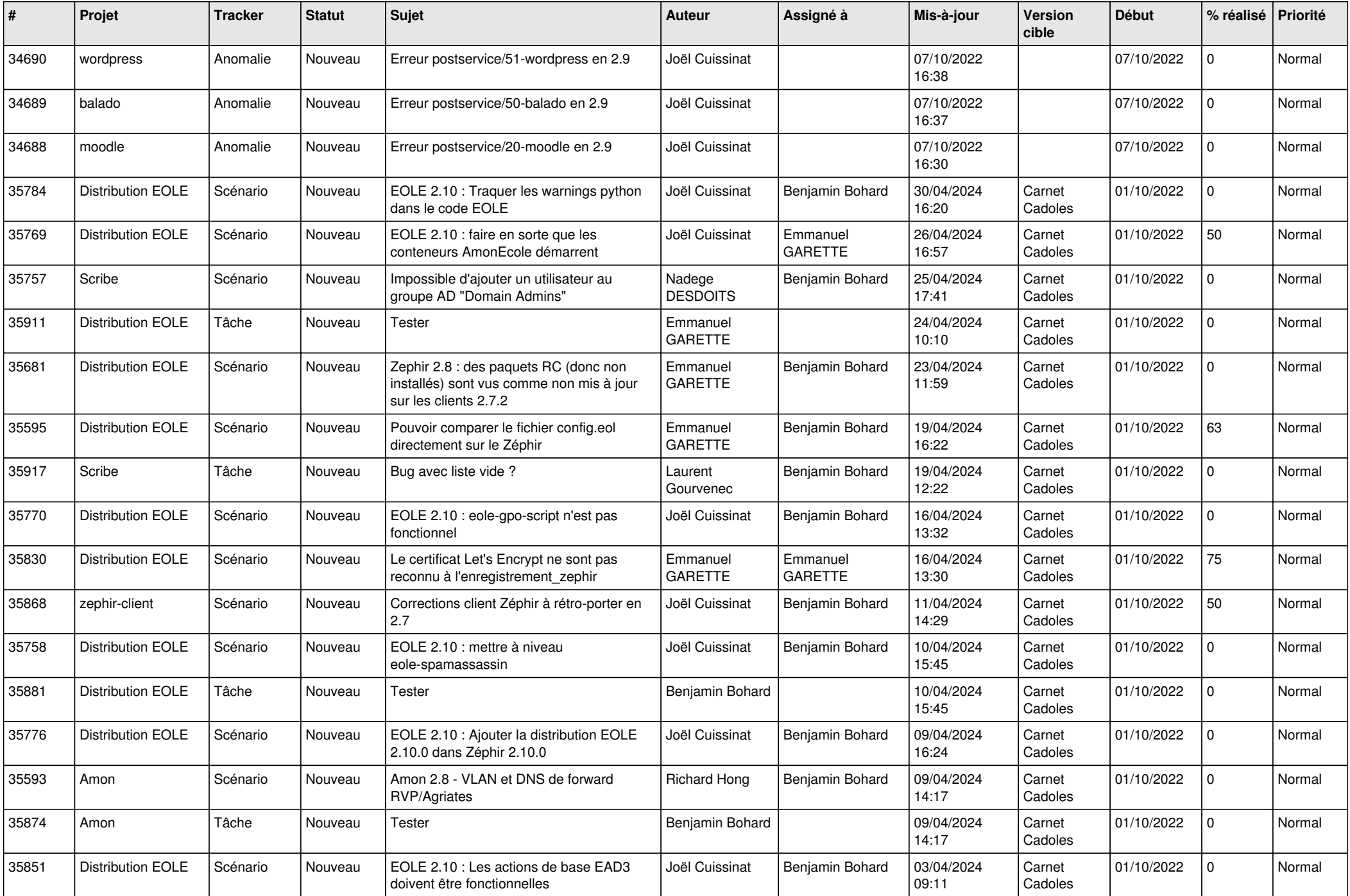

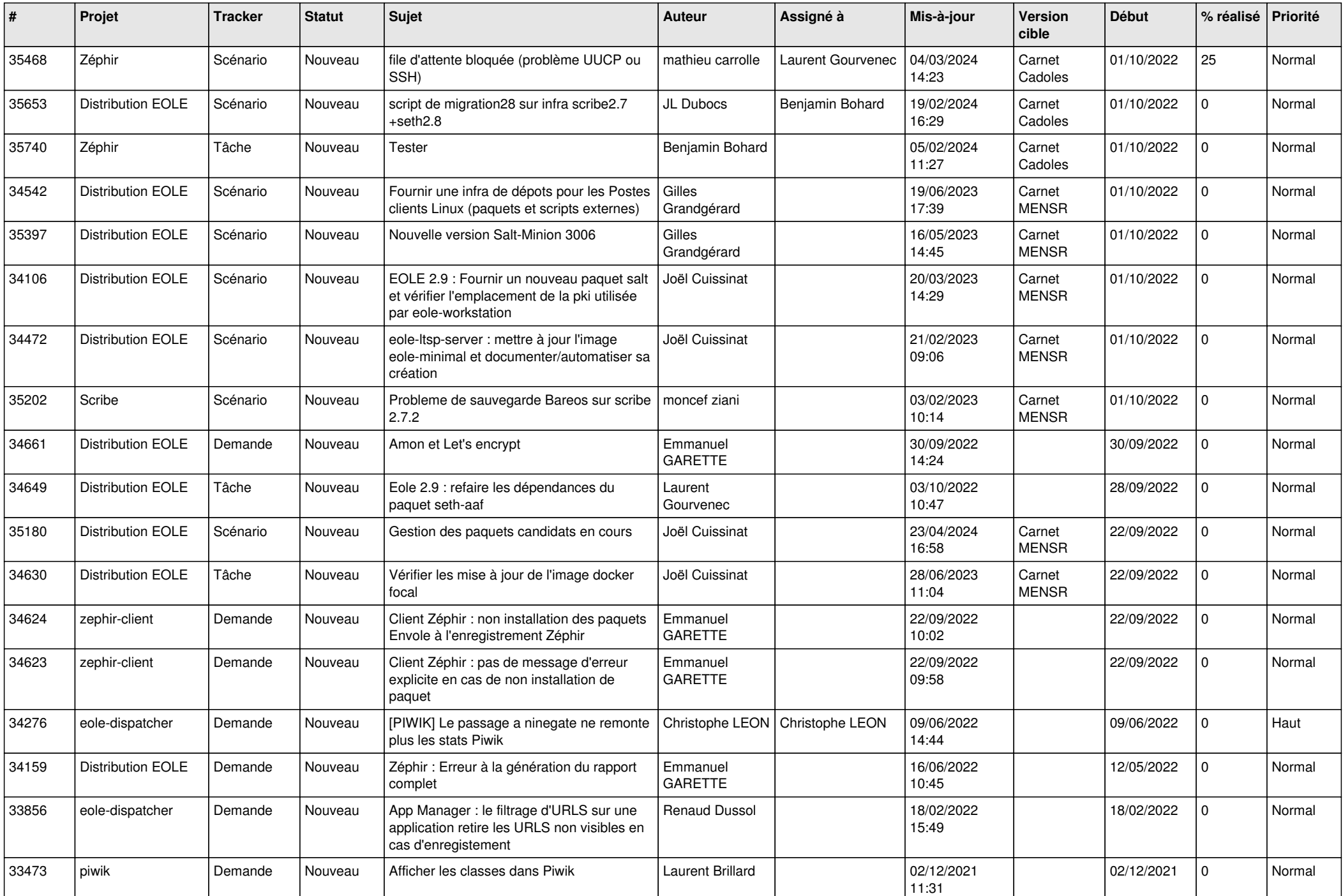

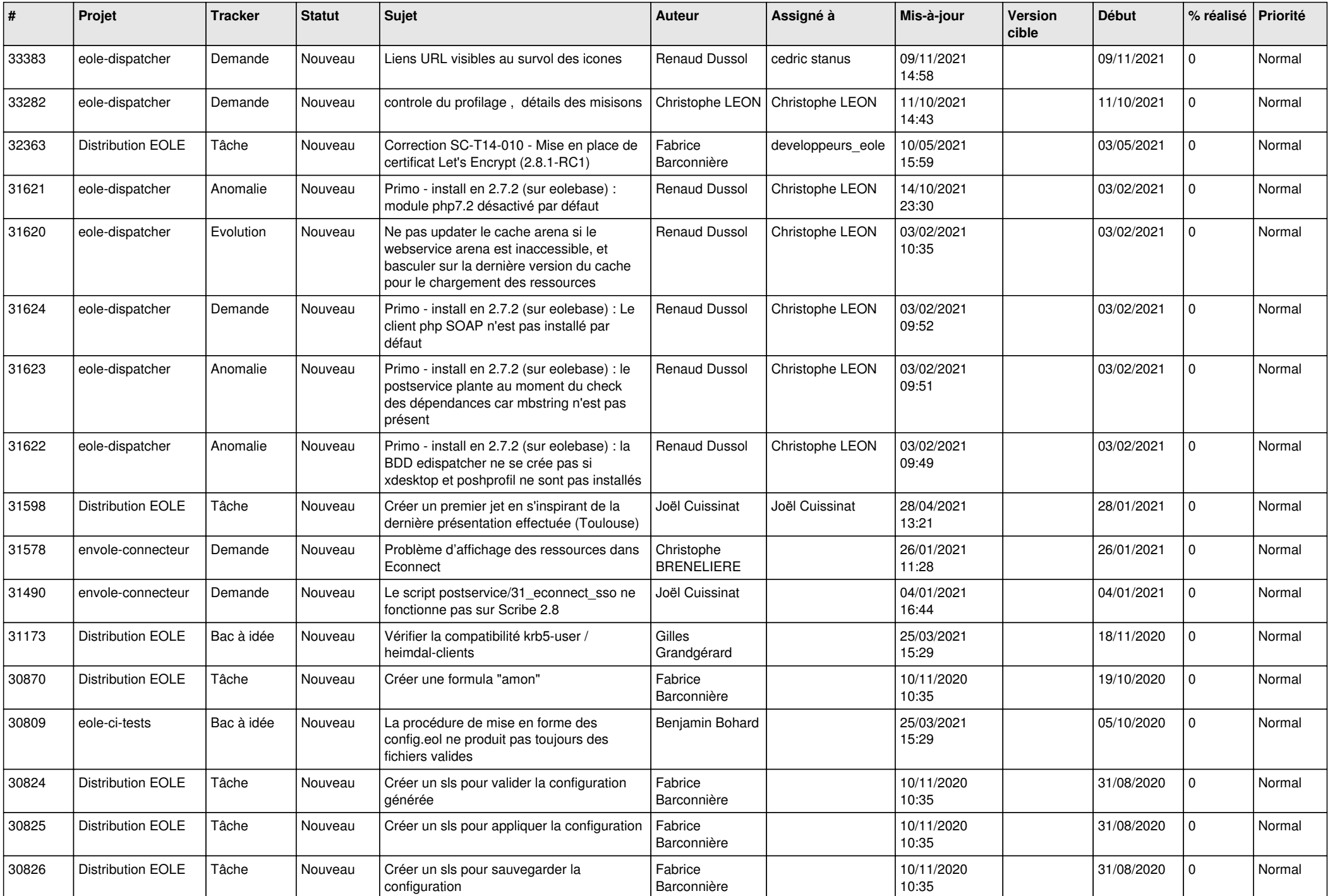

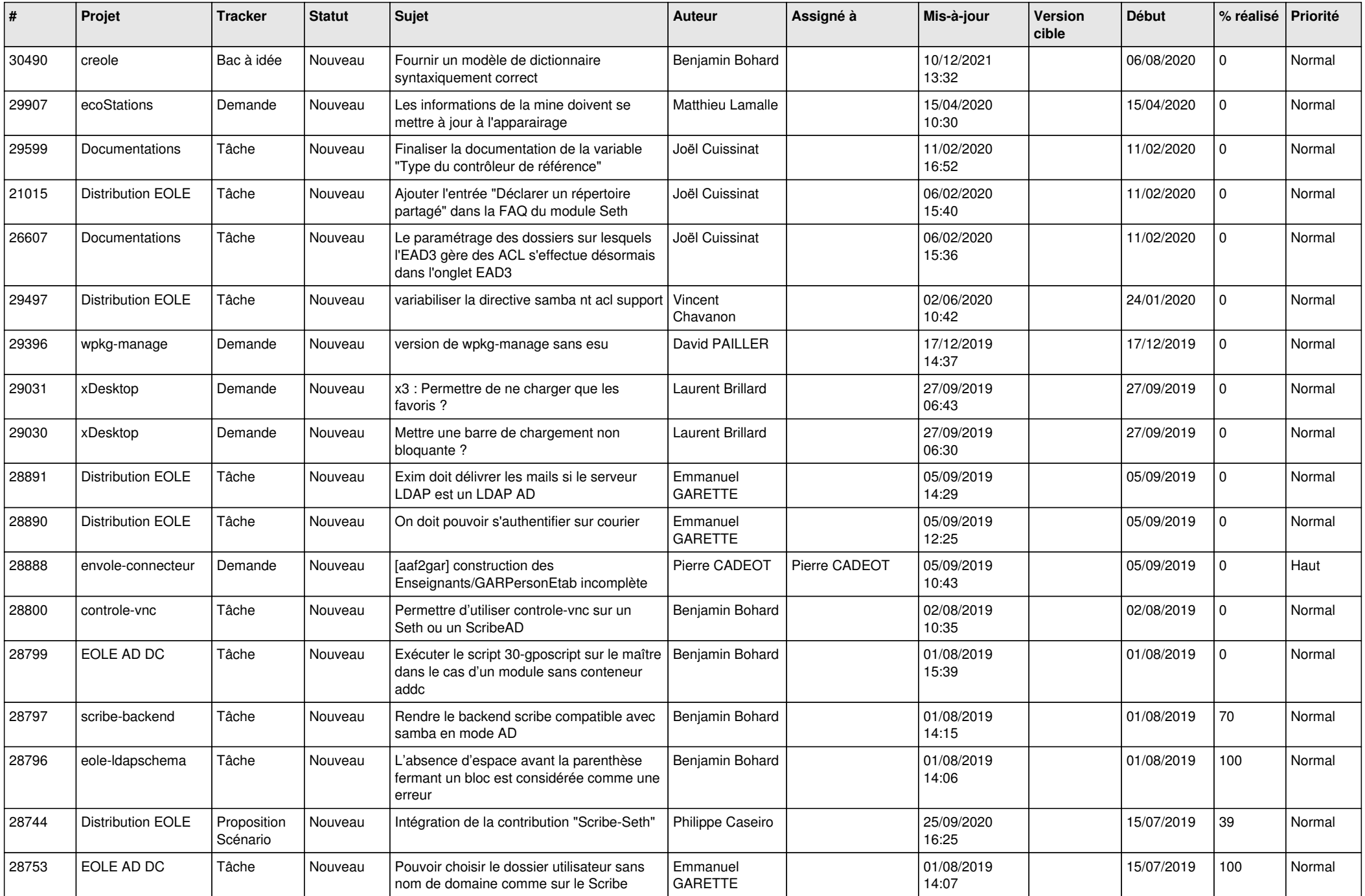

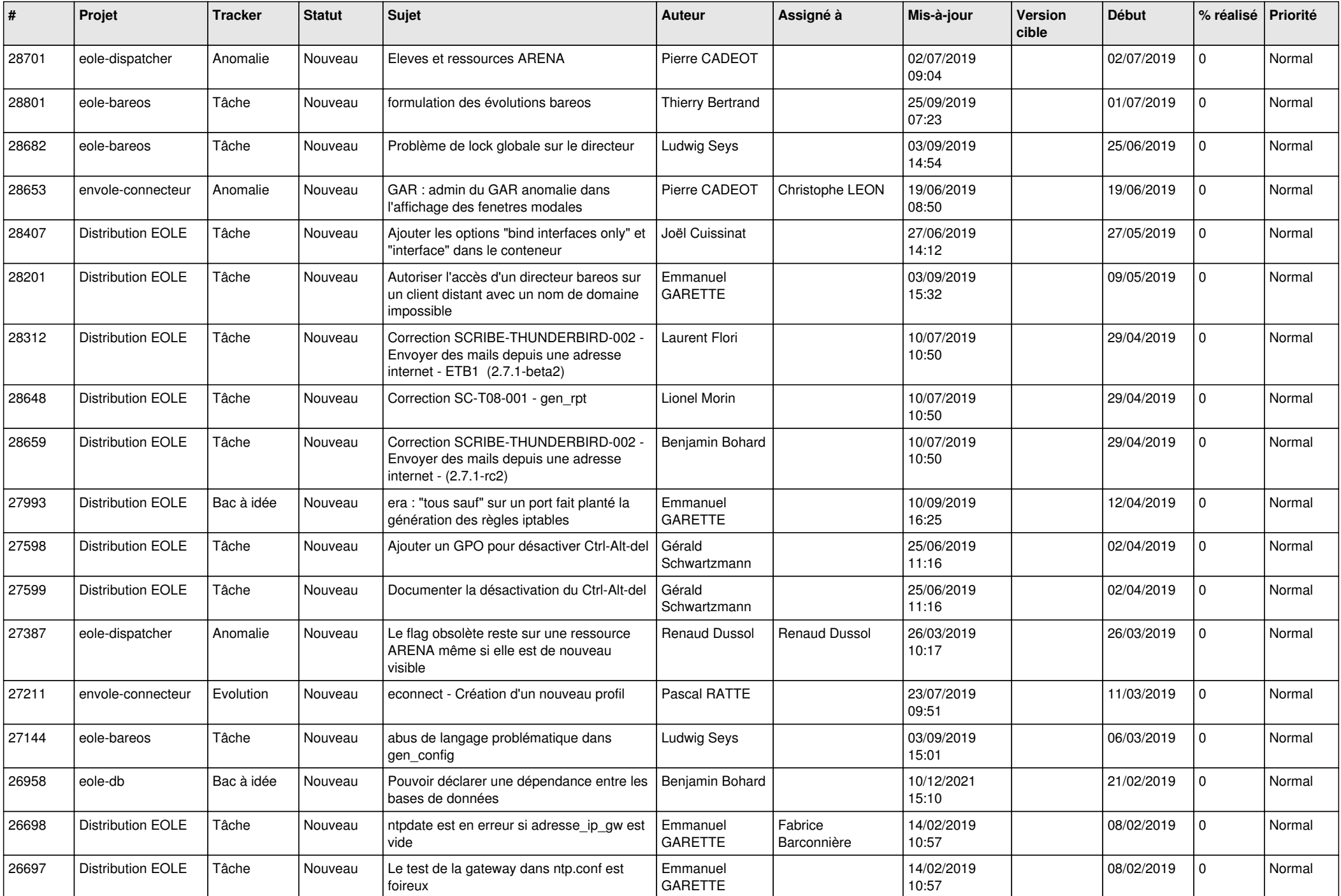

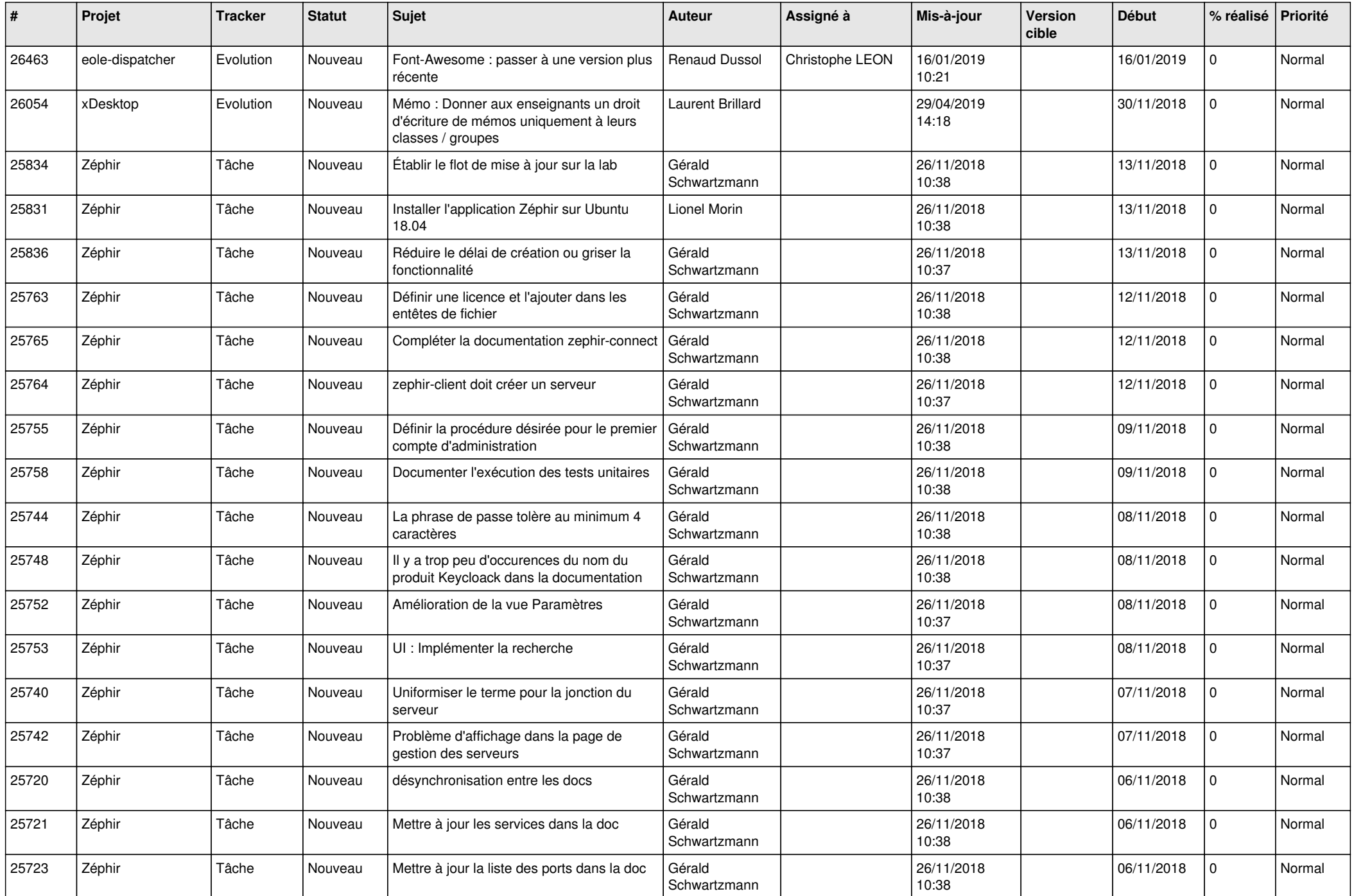

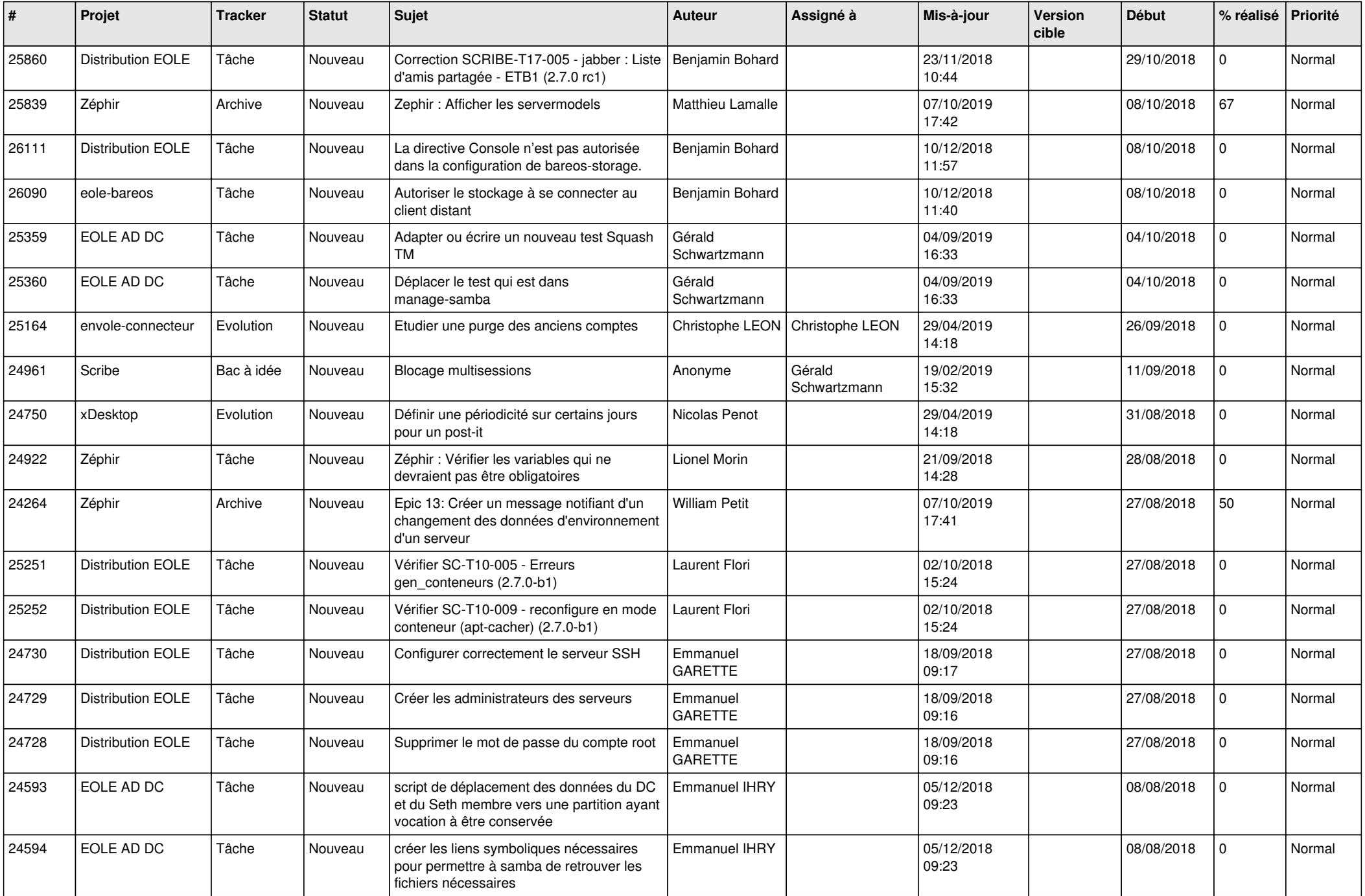

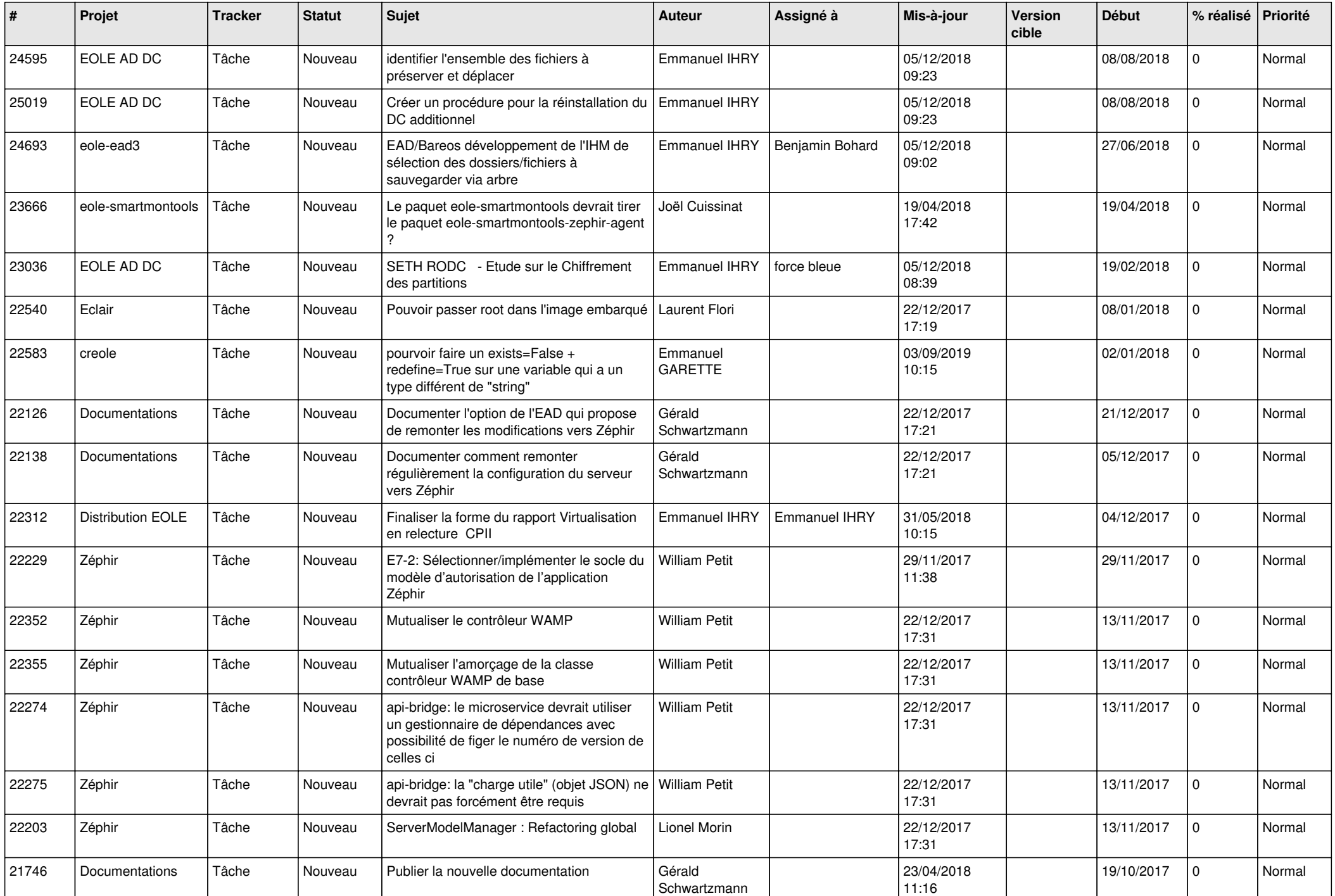

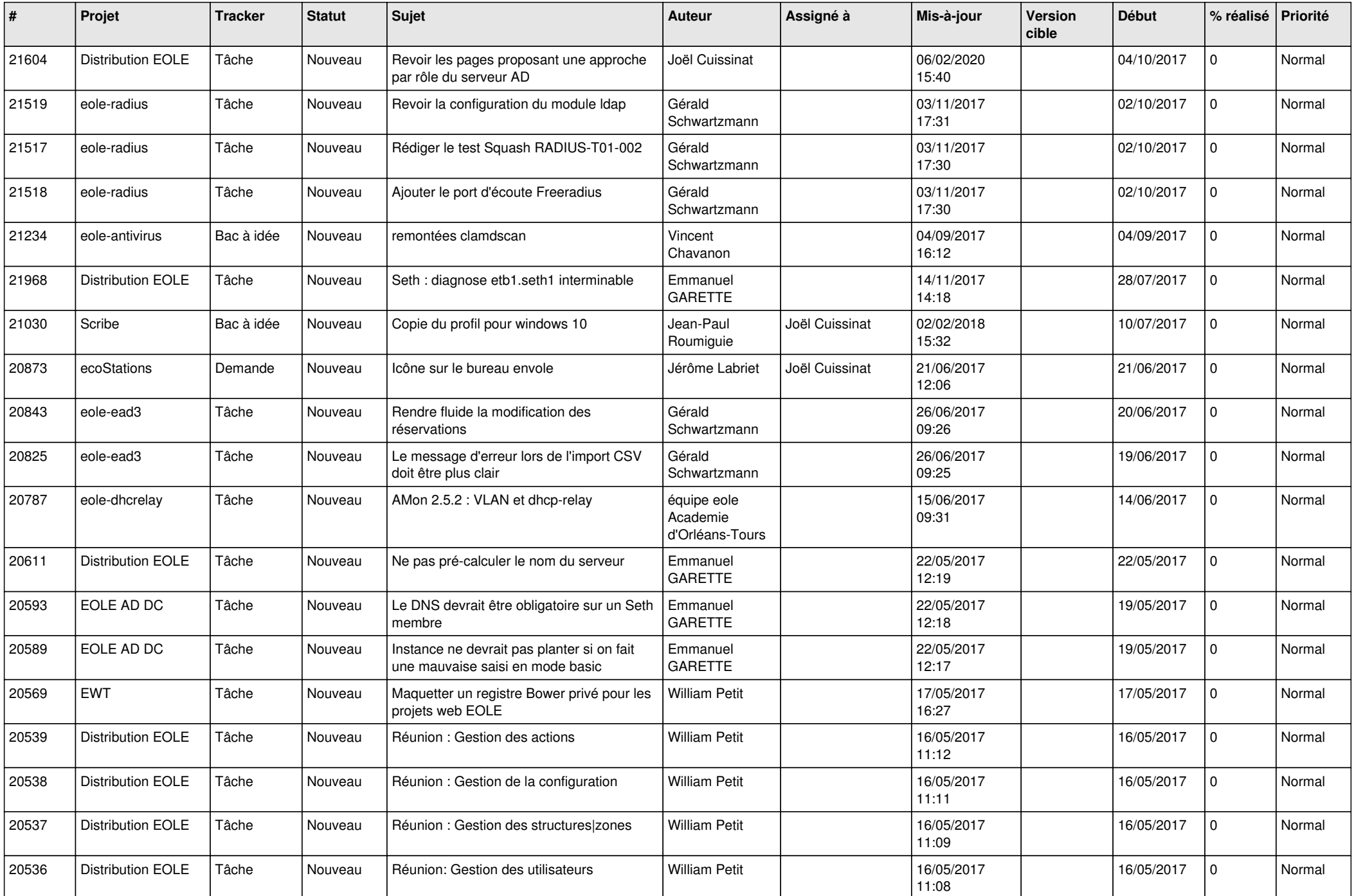

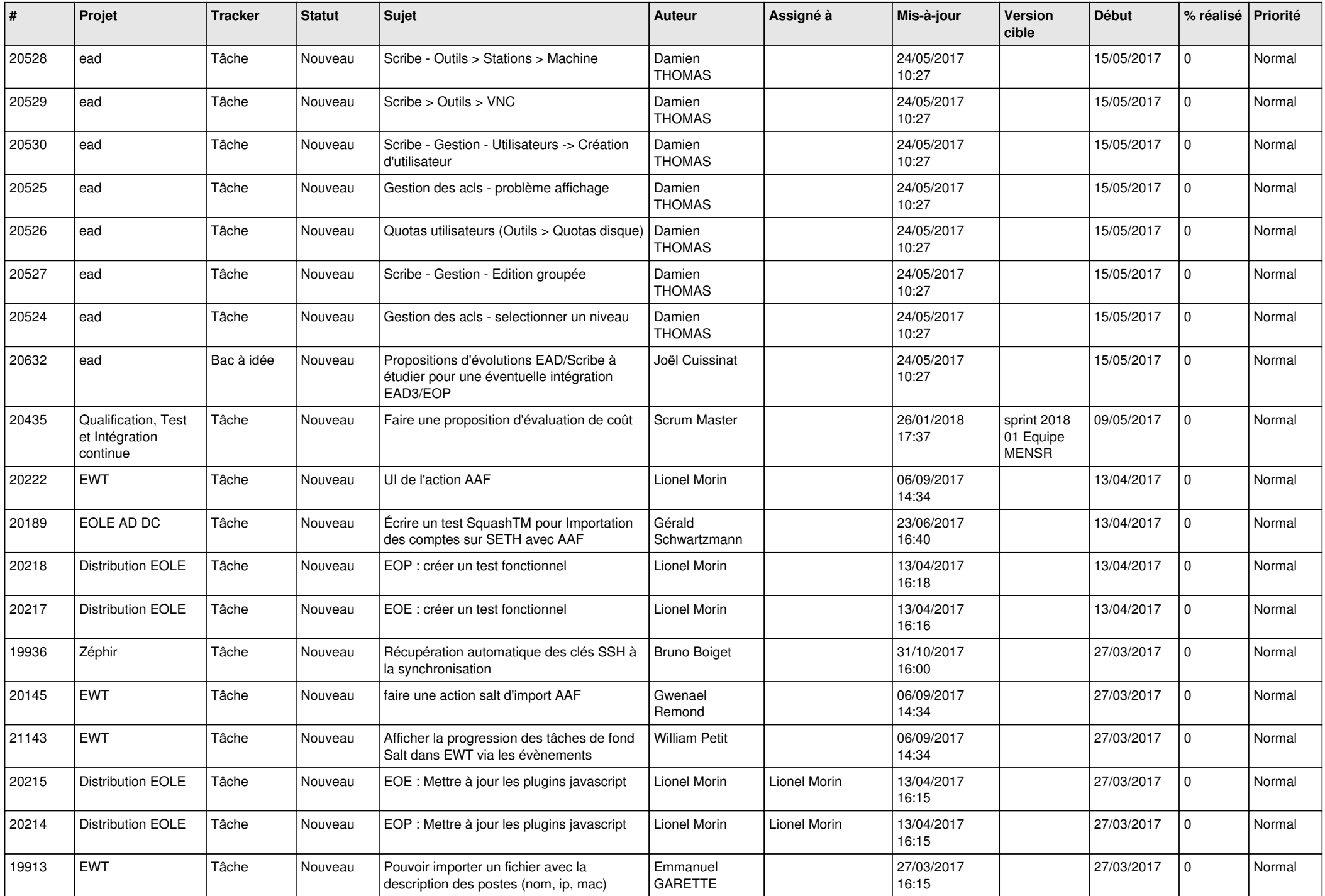

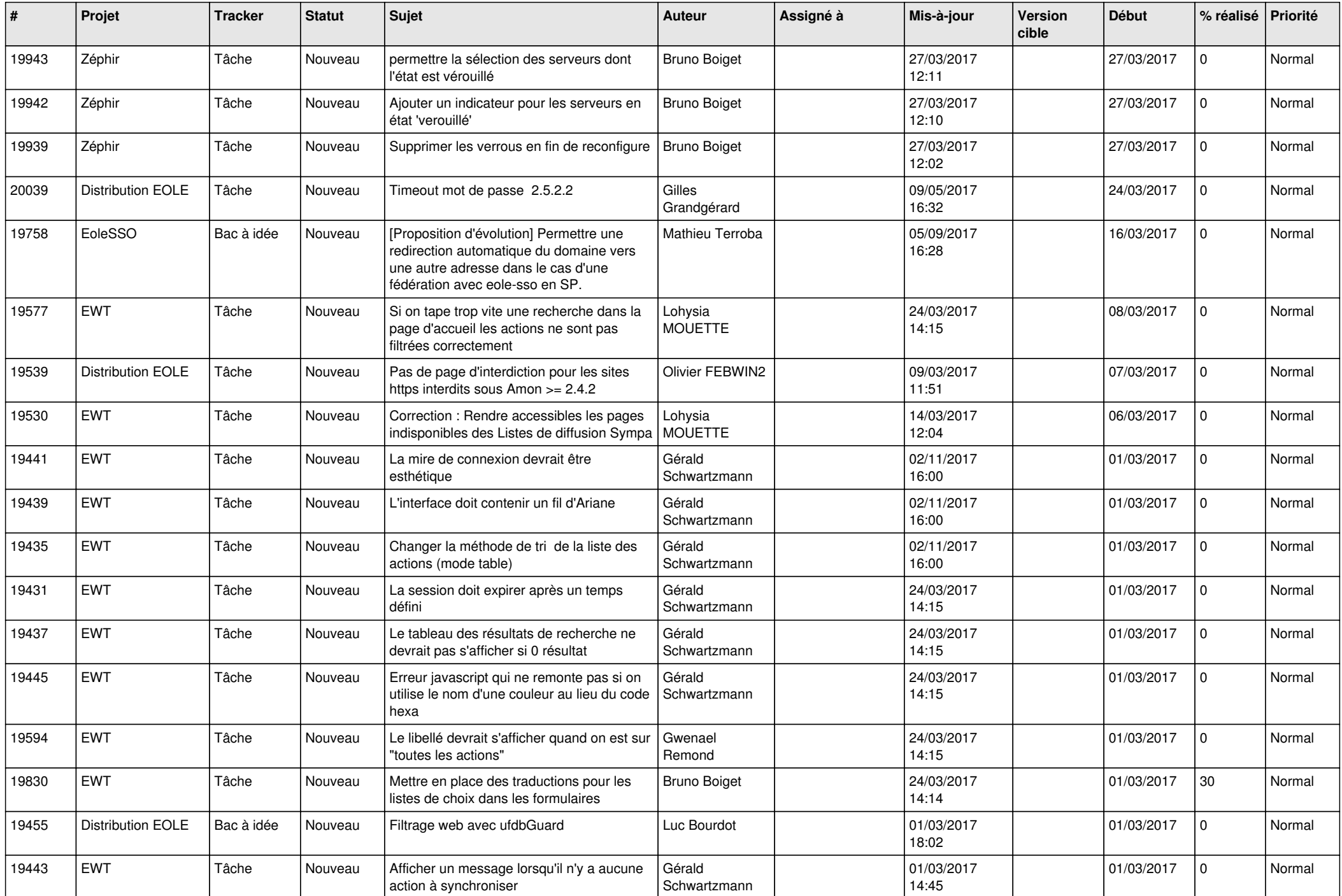

![](_page_18_Picture_571.jpeg)

![](_page_19_Picture_519.jpeg)

![](_page_20_Picture_600.jpeg)

![](_page_21_Picture_555.jpeg)

![](_page_22_Picture_595.jpeg)

![](_page_23_Picture_559.jpeg)

![](_page_24_Picture_610.jpeg)

![](_page_25_Picture_604.jpeg)

![](_page_26_Picture_591.jpeg)

![](_page_27_Picture_344.jpeg)

**...**